Министерство образования Российской Федерации

# НИЖЕГОРОДСКИЙ ГОСУДАРСТВЕНЫЙ ТЕХНИЧЕСКИЙ УНИВЕРСИТЕТ

Кафедра «Теоретическая и общая электротехника»

### **Теоретические основы электротехники**

Часть 2

Программа, методические указания и контрольные задания

> Нижний Новгород 2002

Составители: Б.Ю. Алтунин, Н.П. Чистякова, М.Г. Тылес, Н.Г. Панкова.

УДК621.3.001.1 (07)

**Теоретические основы электротехники. Ч.2: Программа, метод. указания и контрольные задания** / НГТУ; Сост.: Б.Ю. Алтунин, Н.П. Чистякова и др. Н.Новгород, 2002, 34 с.

Работа предназначена для студентов заочного факультета специальности 100400 - «Электроснабжение».

Ответственный за выпуск Б.Ю. Алтунин

Редактор И.И. Морозова

Подп. к печ. 05.06.02 Формат 60x84 1/16. Бумага газетная. Печать офсетная. Печ. л.2,25. Уч-изд.л. 1,7. Тираж 500 экз. Заказ421. Нижегородский государственный технический университет. Типография НГТУ. 603600, Н.Новгород, ул. Минина, 24.

> © Нижегородский государственный технический университет, 2002

#### 1. ВВЕДЕНИЕ

Курс «Теоретические основы электротехники» (ТОЭ) состоит из трех частей, изучаемых студентами специальностей 100400 в 5, 6 и 7 семестрах. Настоящее методическое руководство предназначено для использования при изучении второй части курса.

Предлагаемые контрольные задания охватывают весь основной материал курса ТОЭ и соответствуют Государственному образовательному стандарту высшего профессионального образования 100400 - «Электроснабжение (по отраслям)» 1995 г. Контрольные задания составлены преподавателями кафедры ТОЭ и имеют 100 вариантов. Номер выполняемого варианта определяется последними двумя цифрами учебного шифра студента.

#### 2. ОБЩИЕ МЕТОДИЧЕСКИЕ УКАЗАНИЯ

При изучении курса и выполнении контрольных заданий рекомендуются учебники и учебные пособия, выпущенные в последние годы, так как в старых изданиях изложение ряда новых вопросов может отсутствовать. Рекомендуется пользоваться одним учебником при изучении всего курса, и только тогда, когда тот или иной вопрос изложен в нем недостаточно ясно или вовсе не нашел отражения, использовать другой учебник. Целесообразность такого подхода обусловлена и тем, что в учебниках имеются разночтения в обозначениях и это может вызвать затруднения при переходе от одного учебника к другому.

При изучении курса ТОЭ студентам необходимо составлять конспект, в который полезно выписать основные законы, определения и формулы. Этот конспект окажет большую помощь при выполнении контрольных заданий и подготовке к экзаменам.

В качестве достаточно полного перечня вопросов для самопроверки могут служить названия параграфов в учебнике Л.А.Бессонова «Теоретические основы электротехники». Там же приведены задачи с решениями по всему курсу ТОЭ. Для лучшего усвоения курса рекомендуется просмотреть решения этих задач, а также вопросы для самопроверки.

Для студентов-заочников посещение лекций и практических занятий официально необязательно. Однако это весьма желательно, так как на лекциях излагается наиболее важный и сложный материал курса. Кроме того, на лекции можно выяснить возникающие вопросы.

По всем частям курса ТОЭ предусмотрены лабораторные работы. По второй части курса выполняются следующие лабораторные работы:

1. Переходные процессы в электрических цепях I и II порядка.

2. Четырехполюсники.

3. Исследование электрических фильтров.

К выполнению лабораторных работ допускаются только подготовленные студенты, т.е. проработавшие соответствующие разделы курса, подготовившие необходимую документацию к работе, предварительно прошедшие собеседование с преподавателем (коллоквиум). После того как выполненная лабораторная работа защищена, студенту ставится зачет. К экзаменационной сессии допускается студент, выполнивший как лабораторные, так и контрольные работы.

При сдаче экзамена студент получает билет и задачу. Каждый теоретический вопрос билета студент должен пояснить на конкретном примере. Пример либо приведен в билете, либо должен быть составлен самим экзаменующимся.

#### 3. ПРОГРАММА КУРСА ТОЭ (2 ЧАСТЬ)

3.1. Переходные процессы в линейных электрических цепях.

3.1.1. Причины возникновения переходных процессов в электрических цепях. Законы коммутации.

3.1.2. Классический метод анализа переходных процессов.

Дифференциальные уравнения электрических цепей. Свободная и установившаяся (принужденная) составляющие решения дифференциального уравнения электрической цепи, их физический смысл. Характеристическое уравнение. Связь корней характеристического уравнения с длительностью переходного процесса. Независимые и зависимые начальные условия.

3.1.3. Операторный метод анализа переходных процессов. Использование преобразования Лапласа и его свойств для анализа переходных процессов в электрических цепях (нулевые и ненулевые начальные условия). Внутренние э.д.с.

3.1.4. Импульсные воздействия: единичная ступенчатая функция и дельтафункция. Переходная и импульсная характеристики электрической цепи. Применение интеграла Дюамеля для анализа переходных процессов в электрических цепях при произвольных воздействиях.

3.1.5. Интегрирующие и дифференцирующие цепи.

3.2. Четырехполюсники.

3.2.1. Общие понятия и определение четырехполюсника как части сложной электрической цепи. Т- и П-образные схемы замещения

четырехполюсников. Системы уравнений четырехполюсников. Пересчет коэффициентов уравнений четырехполюсников из одной системы в другую.

3.2.2. Способы соединения элементарных четырехполюсников в эквивалентный четырехполюсник. Нахождение коэффициентов эквивалентного четырехполюсника по коэффициентам элементарных четырехполюсников.

3.2.3. Входное, выходное и согласованное сопротивления четырехполюсников.

3.2.4. Затухание в четырехполюсниках.

3.2.5. Функции передачи полчетырехюсников.

3.2.6. Обратные связи в четырехполюсниках.

3.3. Электрические фильтры.

3.3.1. Общие понятия и определения: полоса пропускания, полоса затухания, частота среза, условие пропускания электрических фильтров.

3.3.2. Характеристика фильтров типа *k*. Вопросы согласования фильтров типа *k* с нагрузкой.

3.3.3. Особенности работы низкочастотных, высокочастотных, полосовых и заграждающих фильтров типа *k*.

3.3.4. Физические основы работы фильтров типа *m*.

3.4. Цепи с распределенными параметрами (длинные линии).

3.4.1. Определение длинной линии как цепи с распределенными параметрами. Телеграфные уравнения и их решение для установившегося синусоидального режима. Бегущие, падающие, отраженные волны, фазовая скорость, длина волны.

3.4.2. Линия без искажений. Условие прохождения несинусоидального воздействия вдоль линии без искажений.

3.4.3. Линия без потерь. Определение. Режимы холостого хода и короткого замыкания в линиях без потерь. Понятие о стоячих волнах.

3.4.5. Длинная линия как четырехполюсник.

### 4. МЕТОДИЧЕСКИЕ УКАЗАНИЯ К ВЫПОЛНЕНИЮ КОНТРОЛЬНЫХ ЗАДАНИЙ

Контрольные задания являются одним из основных видов занятий по курсу ТОЭ. При выполнении контрольных заданий студенты закрепляют знания об основных методах расчета и физических процессах, происходящих в электрических цепях.

 К представленным на рецензию контрольным заданиям предъявляются следующие требования.

 1. Основные положения решения должны быть достаточно подробно пояснены.

 2. Рисунки, графики, схемы, в том числе и заданные условием задачи, не следует размещать среди текста. Они должны быть выполнены на отдельном листе бумаги, аккуратно и в удобочитаемом масштабе. Для элементов электрических схем следует использовать обозначения, применяемые в учебниках по ТОЭ.

3. В тетради следует оставлять поля шириной не менее 4 см для замечаний рецензента.

4. Контрольные задания должны быть датированы и подписаны студентом.

5. Незачтенное контрольное задание должно быть выполнено заново и прислано на повторную рецензию вместе с первоначальной работой и

замечаниями рецензента. Исправления ошибок в отрецензированном тексте не допускаются . Если неправильно выполнена не вся работа, а только часть ее,то после переработки исправленный текст нужно написать в тетради после первоначального текста, указав, что это исправление ошибок.

Контрольные задания засчитываются , если решения не содержат ошибок принципиального характера и выполнены перечисленные требования.

Работа над контрольным заданием помогает студентам проверить степень усвоения ими курса, вырабатывает у них навык четко и кратко излагать свои мысли. Для успешного достижения этой цели необходимо руководствоваться следующими правилами.

 1. Перед решением задачи указать, какие физические законы или расчетные методы предполагается использовать при решении, привести математическую запись этих законов и методов.

 2. В начале решения на схеме следует указать положительные направления токов (напряжений), обозначив токи в соответствии с номером ветви.

 3. В ходе решения задачи не следует изменять однажды принятые направления токов и наименования узлов, сопротивлений и т.д. При решении одной и той же задачи различными методами одну и ту же величину надлежит обозначать одним и тем же буквенным символом.

 4. Выражение для каждой величины, подлежащей расчету, следует записать в общем виде, а затем в полученную формулу подставить численные значения и привести окончательный результат с указанием единицы измерения. При решении системы уравнений целесообразно применять ПК с использованием програмного пакета «MathCAD».

 5. Промежуточные и конечный результаты расчетов должны быть ясно выделены из общего текста.

 6. Решение задач не следует перегружать приведением всех алгебраических преобразований и арифметических расчетов.

7. Каждому этапу задачи нужно давать пояснения.

 8. При построении кривых градуировку осей выполнять, начиная с нуля, равномерно через один или два сантиметра. Числовые значения координат точек, по которым строятся кривые, не приводить . Весь график в целом и отдельные кривые на нем должны иметь названия. Для построения графиков возможно применение ПК.

#### 5. ЛИТЕРАТУРА

#### Учебники

1. Теоретические основы электротехники.Т.1: Учеб. для вузов / Под ред. П.А.Ионкина. М.: Высш. шк.,1976.– 544 с.

2. Бессонов Л.А. Теоретические основы электротехники. Электрические цепи: Учеб. - М.: Гардарики, 2000.– 638 с.

3. Нейман Л.Р., Демирчян К.С. Теоретические основы электротехники. Т. 1.-Л.: Энергоиздат, 1981.– 536 с.

4. Основы теории цепей: Учеб. для вузов / Г.В. Зевеке, П.А. Ионкин и др.- М.:Энергоатомиздат, 1989.– 528 с.

5. Татур Т.А Основы теории электических цепей. М.: Высш. шк.,1980.

#### Сборники задач

1. Шебес М.Р., Каблукова М.В. Задачник по теории линейных электрических цепей.- М.: Высш. шк.,1990.-544 с.

2. Сборник задач по теоретическим основам электротехники. / Под ред. Л.А. Бессонова. – М.: Высш.шк., 1980.

3. Сборник задач и упражнений по ТОЭ / Под ред. П.И. Ионкина.–М.: Энергоиздат , 1982.-767 с.

#### КОНТРОЛЬНАЯ РАБОТА № 3

Работа состоит из одной задачи, в которой исследуется переходный режим линейной электрической цепи 3-мя методами: классическим, операторным и методом переменных состояния.

#### **Задача 3**

Электрическая цепь для исследований задается каждому студенту в соответствии с индивидуальным вариантом (см. ниже). Каждая цепь содержит один источник постоянной ЭДС, элементы *R*, *L*, *C* и два переключателя (*S*1 и *S*2), один из которых находится в фиксированном положении (1 или 2), а другой периодически переключается через каждые 10 мс, т.е. с частотой 50 Гц. На рис.1 и 2 приведены 12 схем исследуемыx цепей.

Индивидуальное задание в соответствии с табл. **1** кодируется выражением из пяти символов (например 12. 1. 1. 6. *L* ), определяющих :

первый - номер (1 - 12 ) сxемы из рис.1 или 2 (в примере - 12 на рис.2);

второй - номер работающего ключа (в примере 1, т.е. *S*1);

третий - положение зафиксированного ключа *S*2 (в примере - 1);

четвертый – шифр в табл. **2**, где задаются соотношения между параметрами резисторов в исследуемой цепи (в примере - шифр 6);

пятый - элемент, в котором необходимо определить законы изменения тока и напряжения в переходных процессах (в примере -*L*).

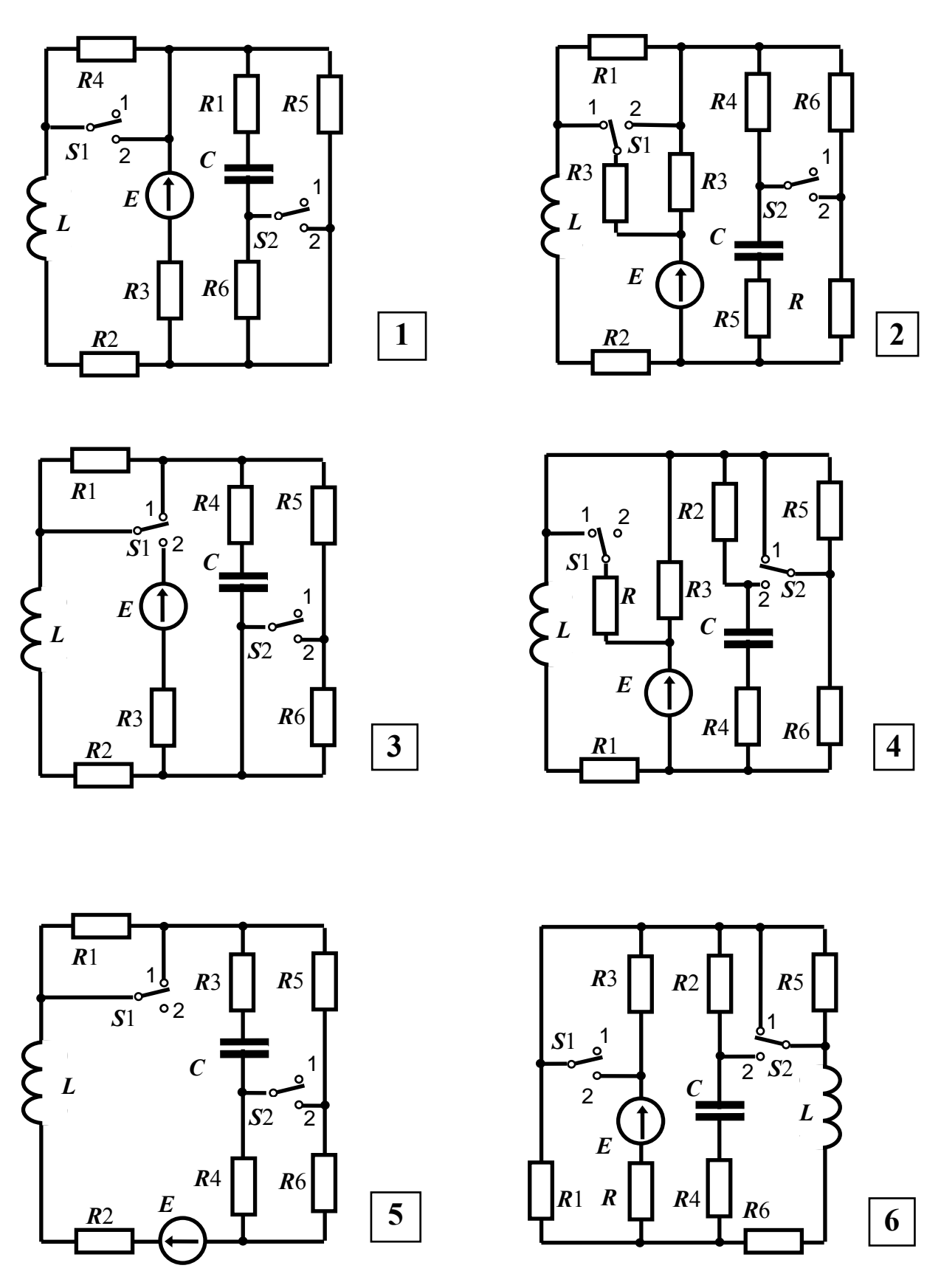

Рис. 1. Схемы исследуемых цепей

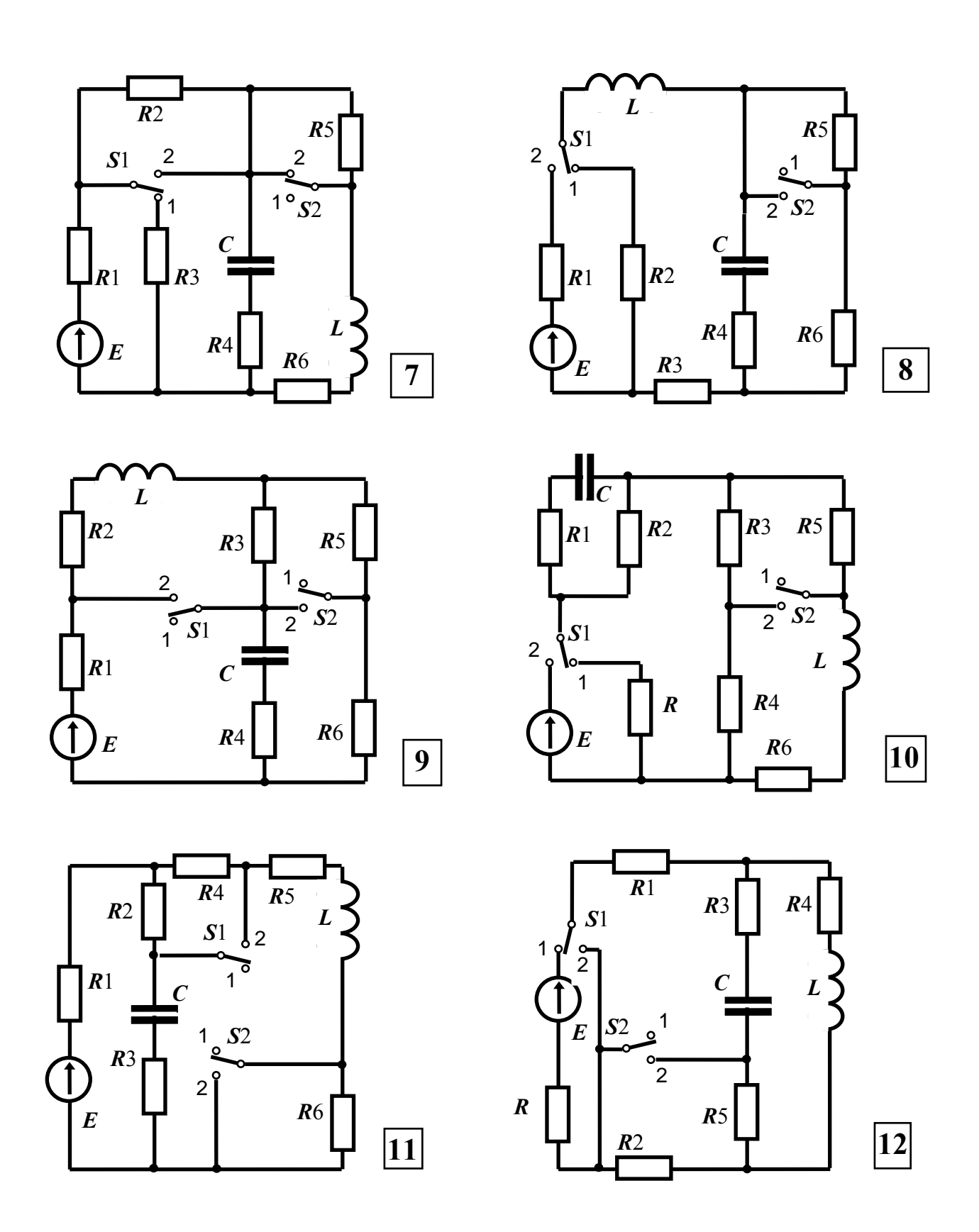

Рис. 2. Схемы исследуемых цепей

Индивидуальные задания

| $N_2$                   | Шифр           | $R$ , $OM$     | $L, M\Gamma$ н | $C$ , мк $\Phi$  | E, B |
|-------------------------|----------------|----------------|----------------|------------------|------|
| $\Pi/\Pi$               |                |                |                |                  |      |
| $\mathbf{1}$            | $\overline{2}$ | $\overline{3}$ | $\overline{4}$ | 5                | 6    |
| $\mathbf{1}$            | 1.1.1.1.L      | 50             | 30             | $\boldsymbol{2}$ | 10   |
| $\overline{2}$          | 2.1.1.4.L      | 60             | 10             | 8                | 15   |
| $\overline{\mathbf{3}}$ | 3.1.1.5.C      | 55             | 12             | 10               | 12   |
| $\overline{\mathbf{4}}$ | 4.1.1.4.C      | 65             | 15             | 9                | 8    |
| $5\overline{)}$         | 5.1.1.5.L      | 70             | 14             | 12               | 20   |
| 6                       | 6.1.1.5.L      | 75             | 20             | 11               | 18   |
| $\overline{7}$          | 7.1.1.3.L      | 50             | 30             | $\boldsymbol{2}$ | 10   |
| 8                       | 8.1.1.3.L      | 60             | 10             | 8                | 15   |
| 9                       | 9.1.1.4.L      | 55             | 12             | 10               | 12   |
| 10                      | 10.1.1.3.C     | 65             | 15             | 9                | 8    |
| 11                      | 11.1.1.3.L     | 70             | 14             | 12               | 20   |
| <b>12</b>               | 12.1.1.1.C     | 75             | 20             | 11               | 18   |
| 13                      | 1.2.2.1.L      | 50             | 30             | $\overline{2}$   | 10   |
| 14                      | 2.1.2.4.L      | 60             | 10             | 8                | 15   |
| 15                      | 3.2.2.4.L      | 55             | 12             | 10               | 12   |
| 16                      | 4.2.1.6. C     | 65             | 15             | 9                | 8    |
| 17                      | 5.2.2.3.L      | 70             | 14             | 12               | 20   |
| 18                      | 6.2.1.4.L      | 75             | 20             | 11               | 18   |
| 19                      | 7.2.1.4.C      | 50             | 30             | $\overline{2}$   | 10   |

Продолжение табл. 1

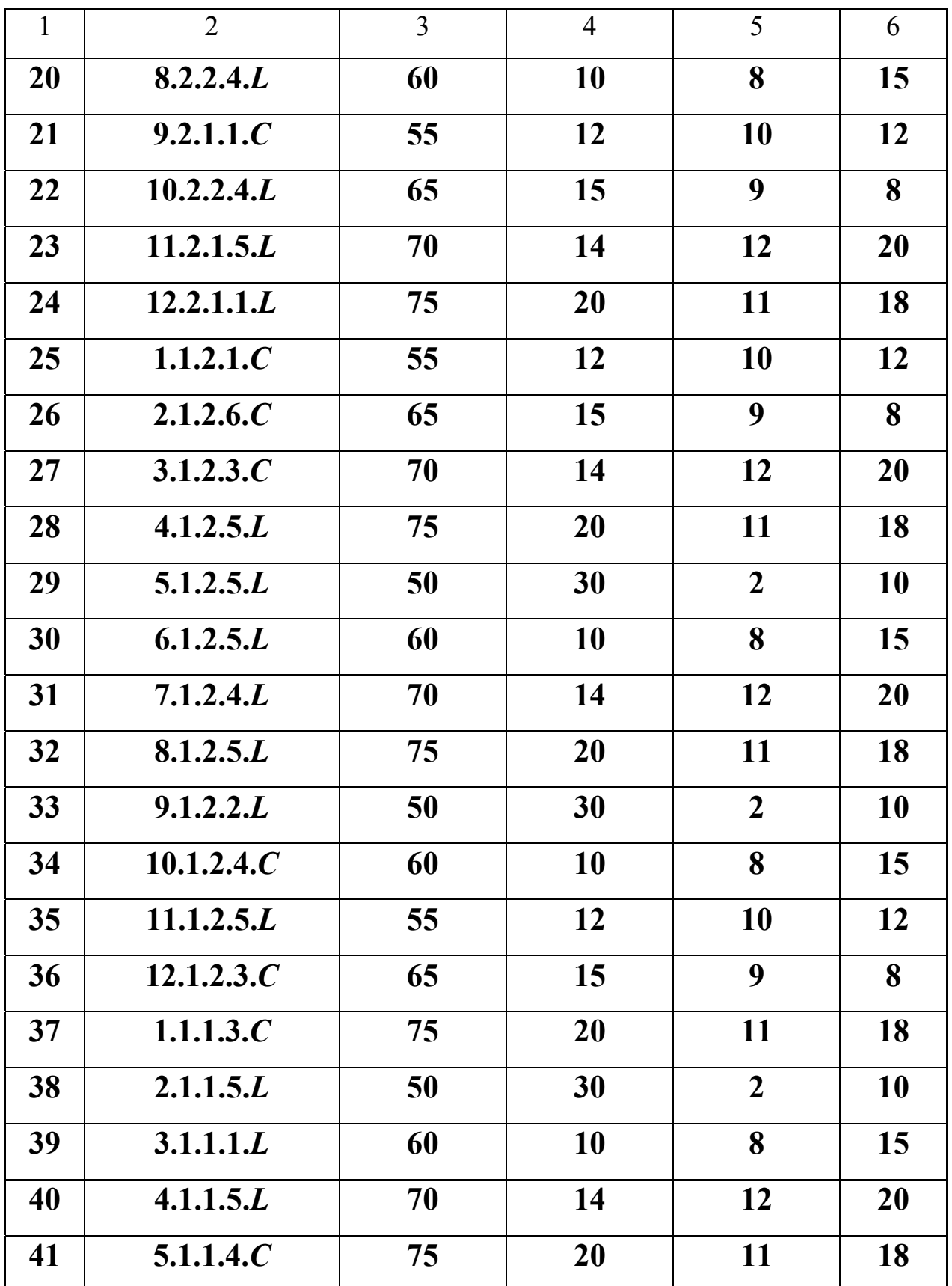

Продолжение табл. 1

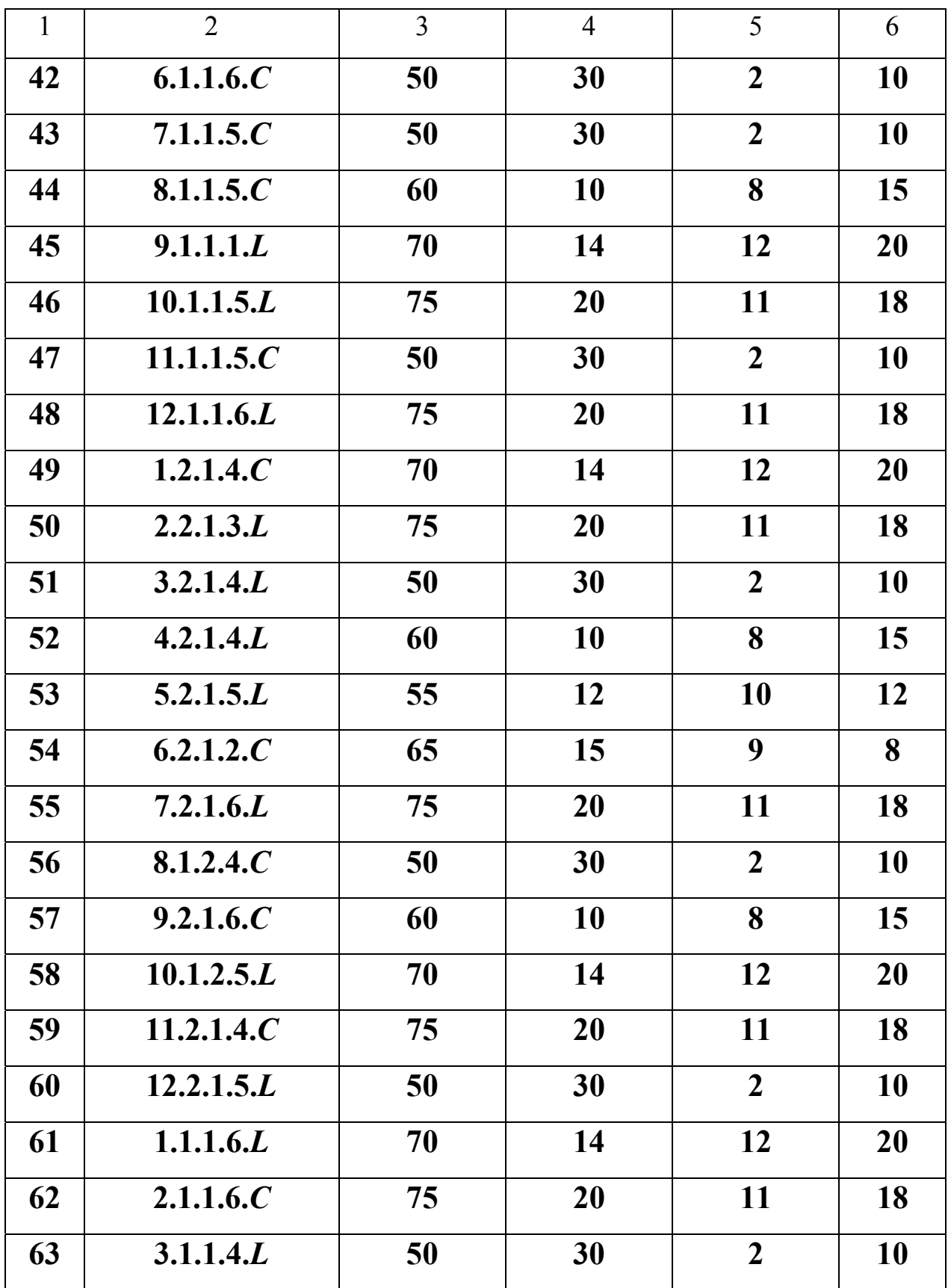

Продолжение табл. 1

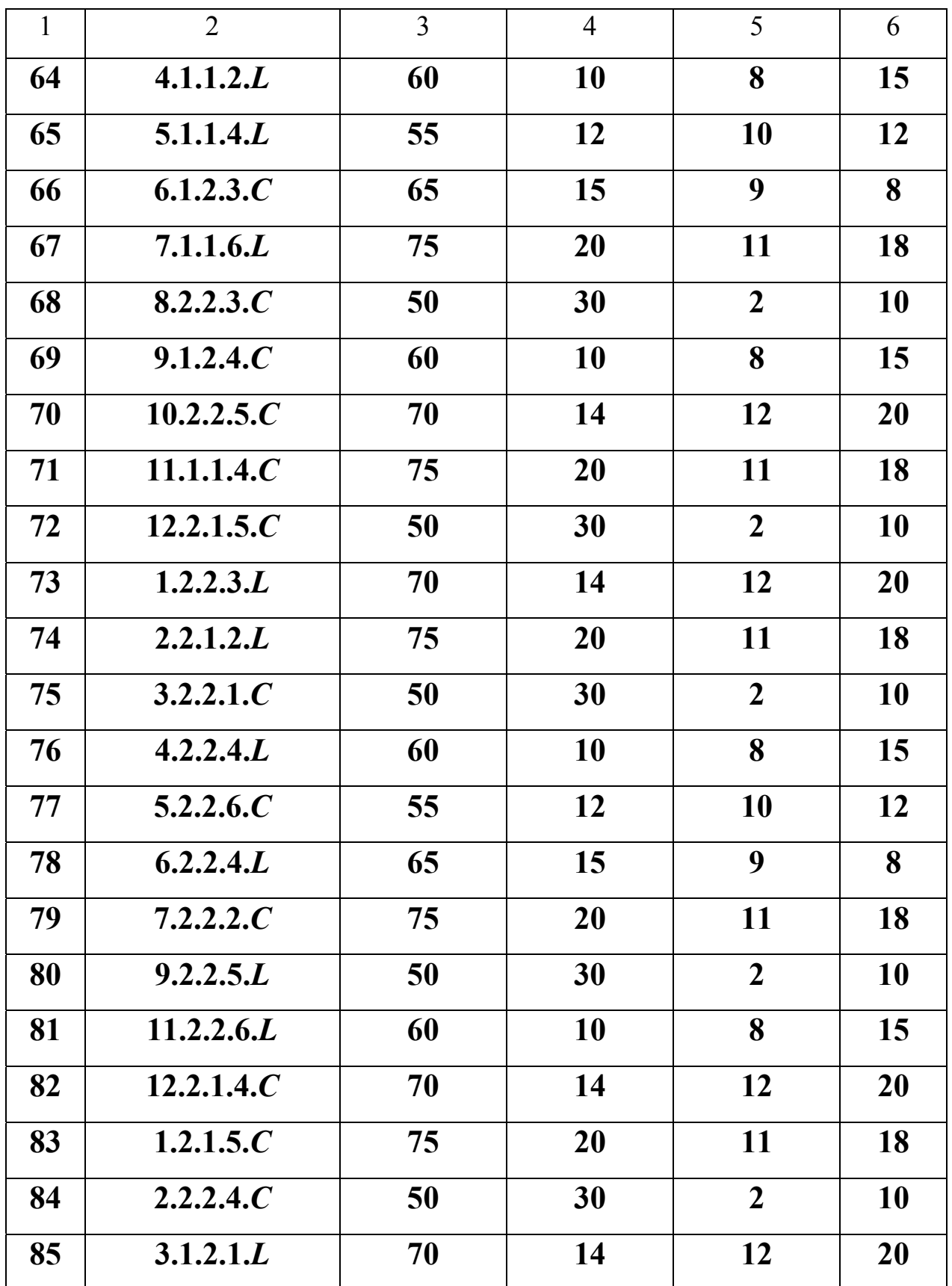

Окончание табл. 1

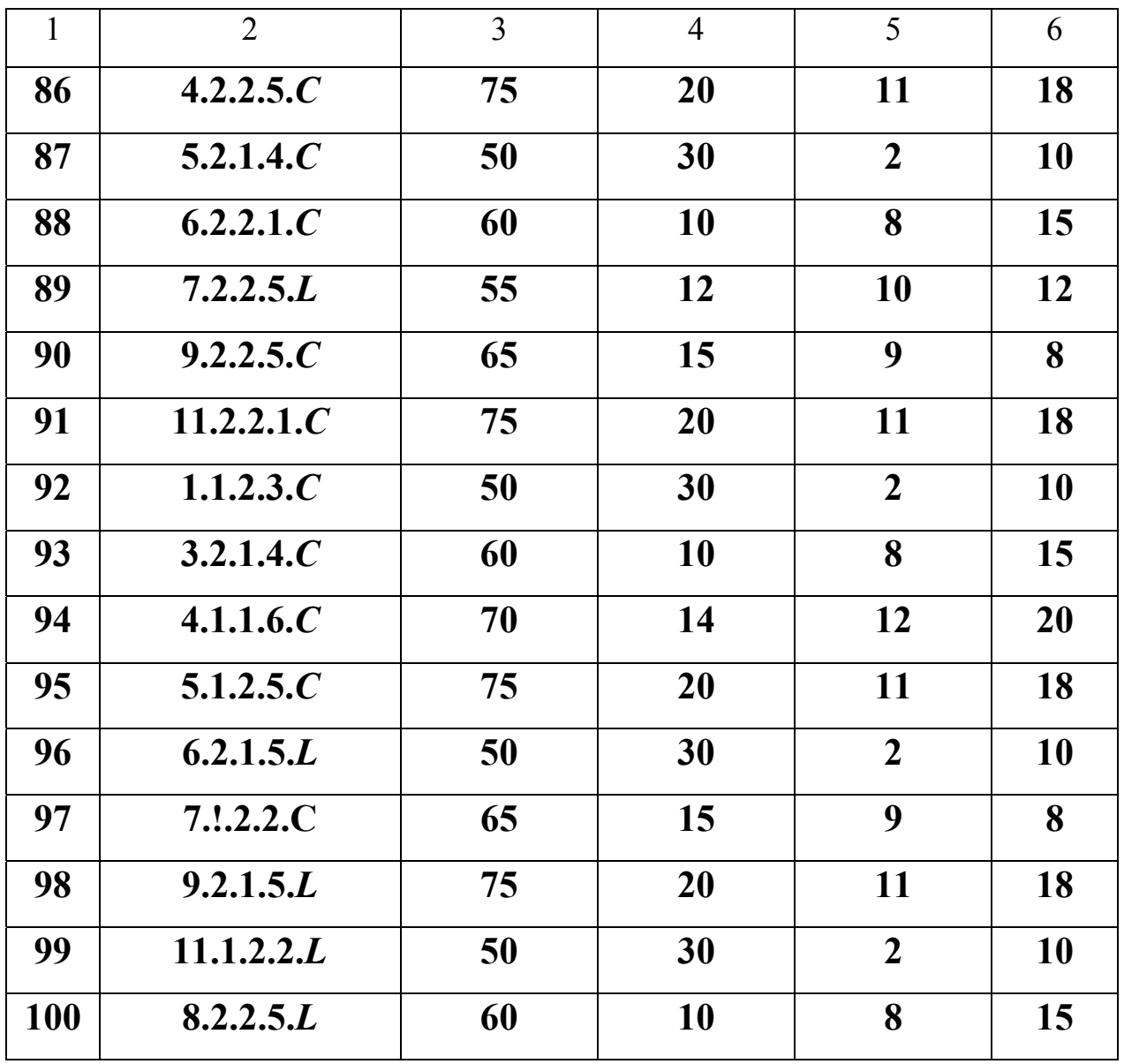

Таблица 2

## Соотношения между параметрами резисторов

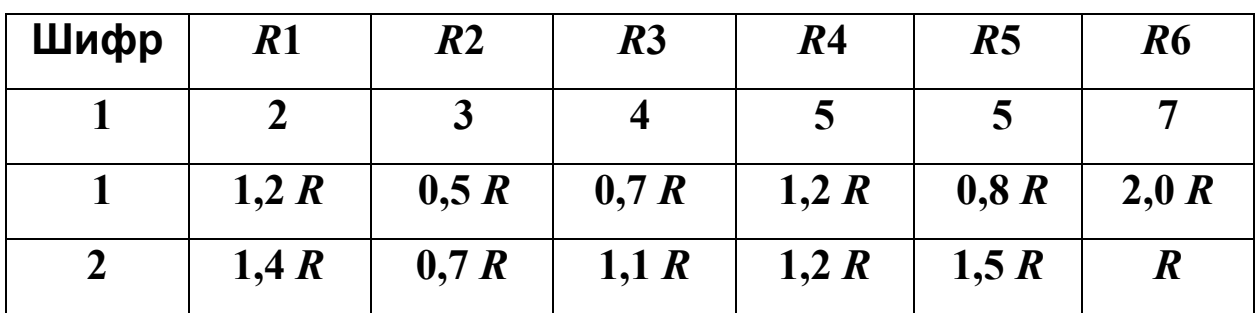

Окончание табл 2

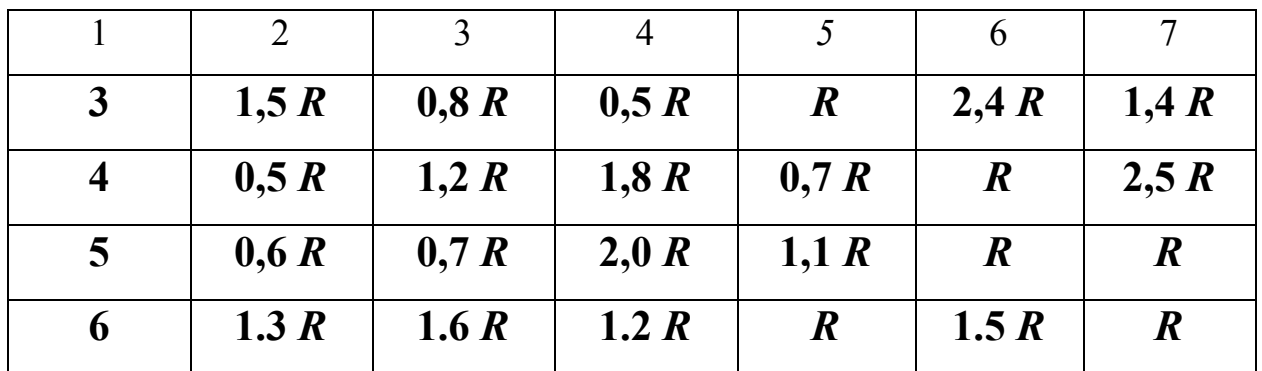

### Задание к задаче 3

1. Рассчитать **классическим методом** ток и напряжение в элементе схемы, указанным пятым символом кода задания, для двуx сxем, соответствующиx двум положениям работающего ключа, при условии, что к моменту коммутации в цепи имеет место установившийся процесс.

2. Рассчитать **операторным методом** законы изменения тех же переменных. Сравнить полученные выражения с результатами расчетов классическим методом, убедиться в их совпадении.

3. Построить графики рассчитанных токов и напряжений в переxодныx процессах на одном рисунке, причем график процесса после второго переключения должен быть продолжением во времени графика после первого переключения.

4. Рассчитать **методом переменныx состояния** законы изменения напряжения на емкостном элементе и тока в индуктивном элементе в переходных режимах после двух коммутаций. Построить графики временных зависимостей, используя при численном интегрировании дифференциальных уравнений одну из систем математических расчетов на ПК (MathCad или др.).

5. Сравнить результаты, полученные в пп. 2, 3 и 4. Сделать выводы.

#### КОНТРОЛЬНАЯ РАБОТА № 4

Работа состоит из одной задачи по разделу курса "Цепи с распределенными параметрами" (Длинные линии).

#### **Задача 4**

В задаче исследуется длинная линия сначала искажающая и с потерями, затем без искажения и, наконец, без потерь в режимах гармонического и несинусоидального воздействий. Индивидуальные задания к задаче даются в табл. 4.1, 4.2.

Задание к задаче 4

1. Линия с потерями

1.1. По известным данным (табл.4.1) линии с потерями определить первичные параметры линии:  $R_0$ , Ом/км,  $L_0$ , Гн/км,  $G_0$ , См/км,  $C_0$ , Ф/км, длину волны λ , км , фазовую скорость *V*, км/с, а также параметры , отмеченные в табл. 4.1 знаком вопроса (?).

1.2. Линия с потерями работает в установившемся гармоническом режиме. Режим работы линии определяется для каждого варианта табл. 4.2.

1.2.1.Определить параметры, отмеченные в табл. 4.2 знаком вопроса (?).

1.2.2. Выразить мгновенные значения напряжения и мгновенные значения тока как сумму соответствующих падающих и отраженных волн:

### $u(t) = u_{\text{max}}(t) + u_{\text{orn}}(t);$   $i(t) = i_{\text{max}}(t) + i_{\text{orn}}(t);$

Построить эти зависимости для точки *X*, находящейся в середине линии при этом на одном рисунке построить функцию *u*(*t*) и его составляющие; на втором рисунке функцию *i*(*t*) и его составляющие.

1.2.3. Определить коэффициенты отражения по току *qi* и напряжению *qu.* 

1.2.4. Рассчитатьактивные *P* и полные мощности *S* в начале и в конце линии, вычислить коэффициент полезного действия линии η.

1.2.4. На вход длинной линии подано несинусоидальное напряжение, состоящее из двух гармонических составляющих: *u(t)=u***(1)(***t***)***+* **u(***k***)(***t*),

где  $u_{(1)}(t)$ =Um<sub>(1)</sub>×sin ( $\omega t$ + $\psi$ <sub>1</sub>);  $u_{(k)}(t)$ =Um<sub>(k)</sub>×sin (k $\omega t$ + $\psi$ <sub>k</sub>).

Амплитуда *Um***(1)** и начальная фаза **ψ1** первой гармонической составляющей берутся из таблицы 4.2, колонка 2 , номер *k-*йгармонической составляющей указан в колонке 8, а амплитуда напряжения *Um***(***k***)** и начальная фаза *k*-й гармоники **ψ***k* берутся из табл. 4.2 , колонка 9.

Линия работает в согласованном режиме как для первой гармоники, так и для *k*-й.

Построить временные диаграммы мгновенных значений падающего напряжения в началеи в конце линии в функции времени *u*пад(*t*). Сравнить форму напряжения на входе линии и в конце линии. Сделать письменное заключение.

2. Линия без искажений

2.1. Рассчитать величину параметра линии, указанного в таблице 4.2 (колонка 10), чтобы при найденных в п. 1.1 значениях трех остальных параметров линия стала неискажающей.

2.2. На вход линии без искажения подано напряжение п. 1.2.4. Линия работает в режиме согласования. Выразить мгновенное значение падающего напряжения в конце линии  $\boldsymbol{u}_{\text{max}}(t)$ .

2.3. Построить кривые мгновенных значений падающего напряжения в функции времени *u*пад(*t*) для линии без искажения на отдельном рисунке. Сравнить формы напряжения в начале и в конце линии без искажения. Сделать письменное заключение.

3. Линия без потерь

3.1. Для линии без потерь, включенной на синусоидальное напряжение (колонка 2 в таблице 4.2), увеличить частоту в  $10^6$  раз и полагать начальную фазу равной нулю.

3.2. Рассчитать *Z***вх** входное сопротивление отрезков линии без потерь длиной в  $\lambda/8$ ,  $\lambda/4$ ,  $\lambda/4$ ,  $3\lambda/8$ ,  $\lambda/2$  (где  $\lambda$  – длина волны) для режимов линии: либо холостой ход, либо короткое замыкание. ( См. "Указание к выбору режима линии без потерь" )

**У к а з а н и е** к выбору режима работы линии без потерь: для четных вариантов задания принять режим –холостой ход; для нечетных вариантов задания принять режим –короткое замыкание.

3.3. Для каждого отрезка линии (см. п. 3.2) составить и вычертить эквивалентную схему замещения линии.

3.4. Построить кривые изменения входного сопротивления *Z***вх** в функции длины линии *Z***вх** (*y*).

3.5. Выразить мгновенные значения напряжений и токов линии без потерь *u***(***t,x***)**и *i***(***t,x***)** для соответствующего режима линии: холостого хода или короткого замыкания.

 3.6. Построить графики зависимостей *u***(***x***)** или *i***(***x***)** для двух моментов времени:

 $u(x)$ , если режим линии - холостой ход,  $t_1 = (3/2) \times \pi/\omega$ ,  $t_2 = (1/2) \times \pi/\omega$ ;

 $i(x)$ , если режим линии - короткое замыкание,  $t_1 = 0$ ,  $t_2 = \pi$ .

Таблица 4.1.

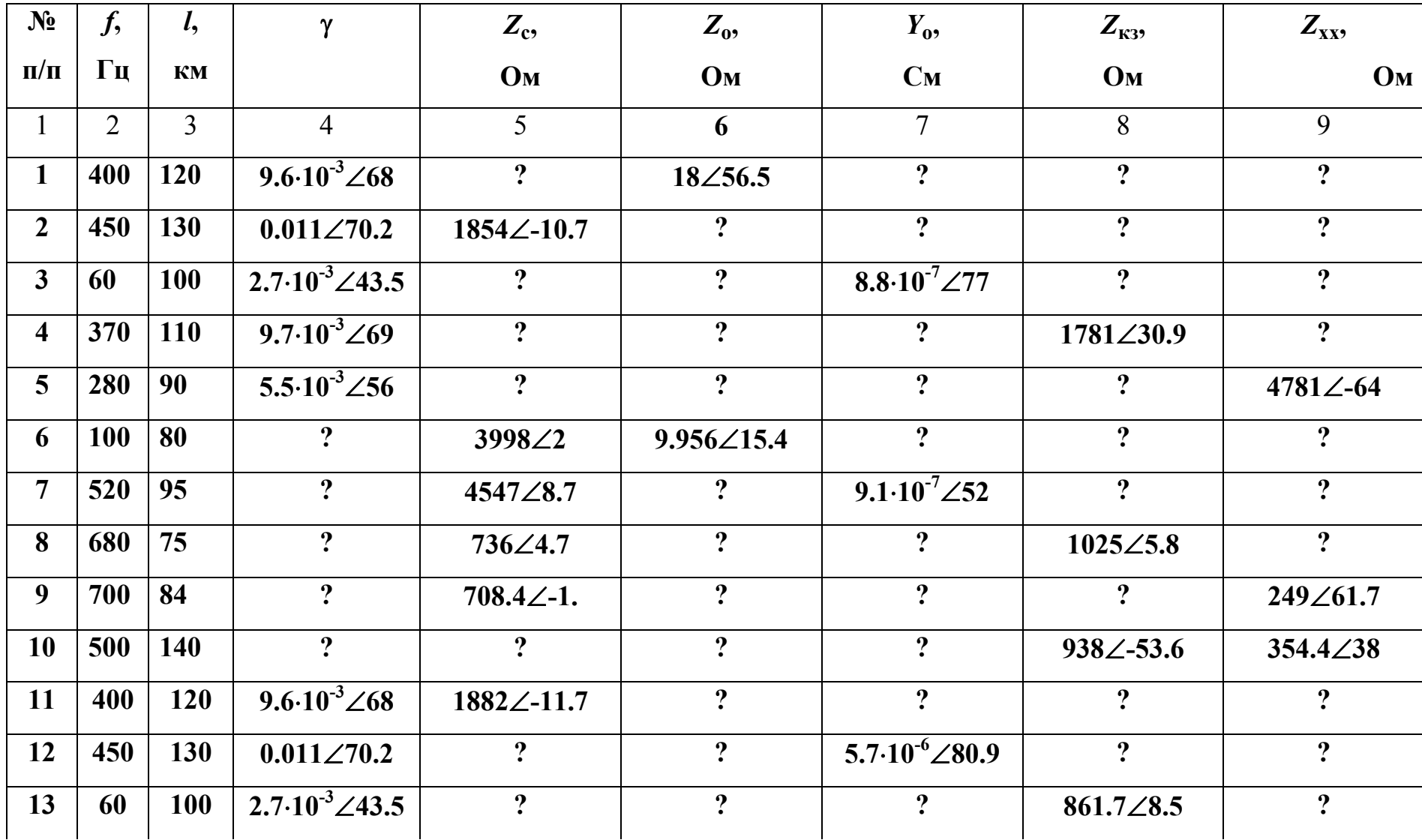

Исходные данные для расчета первичных параметров линии

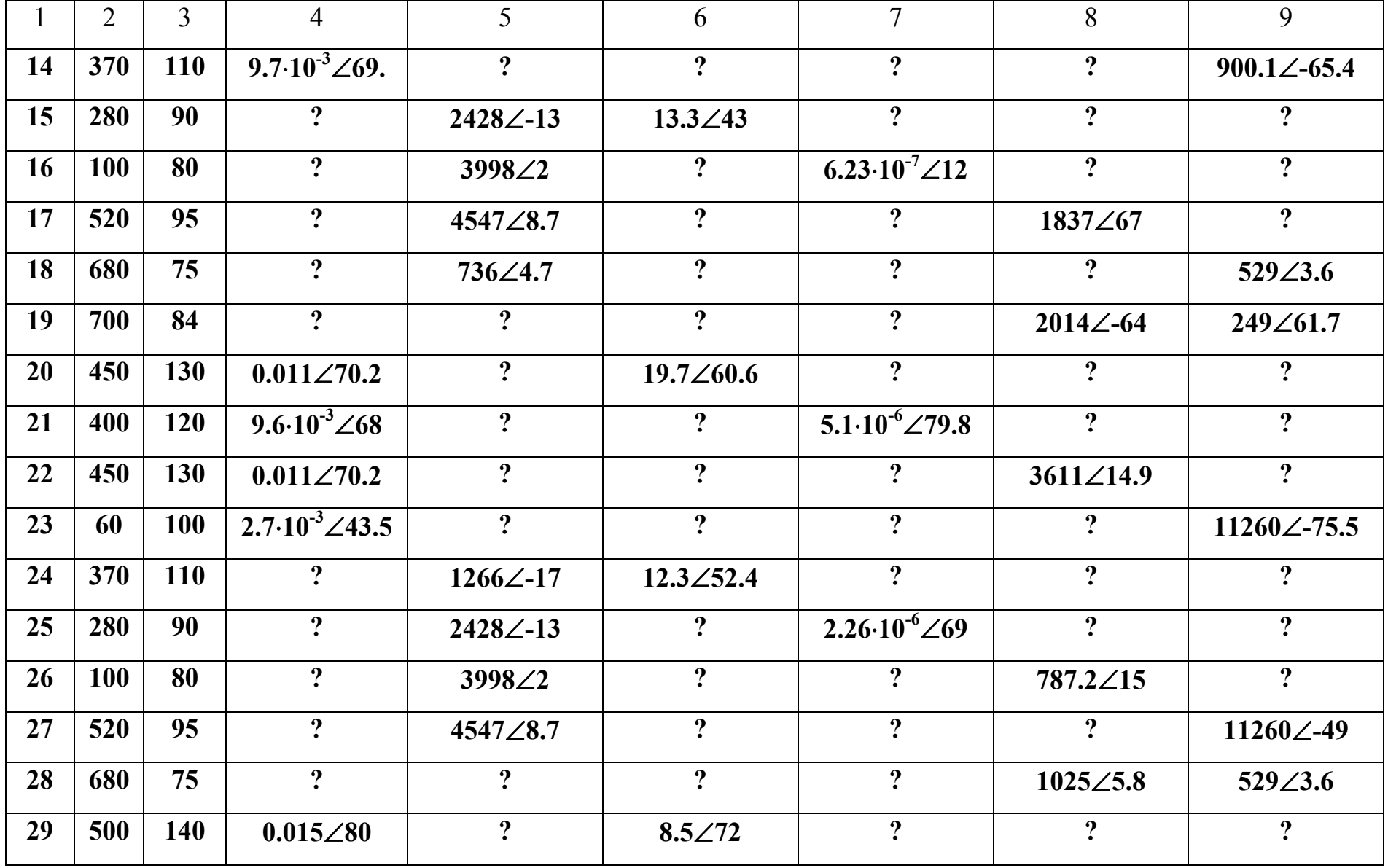

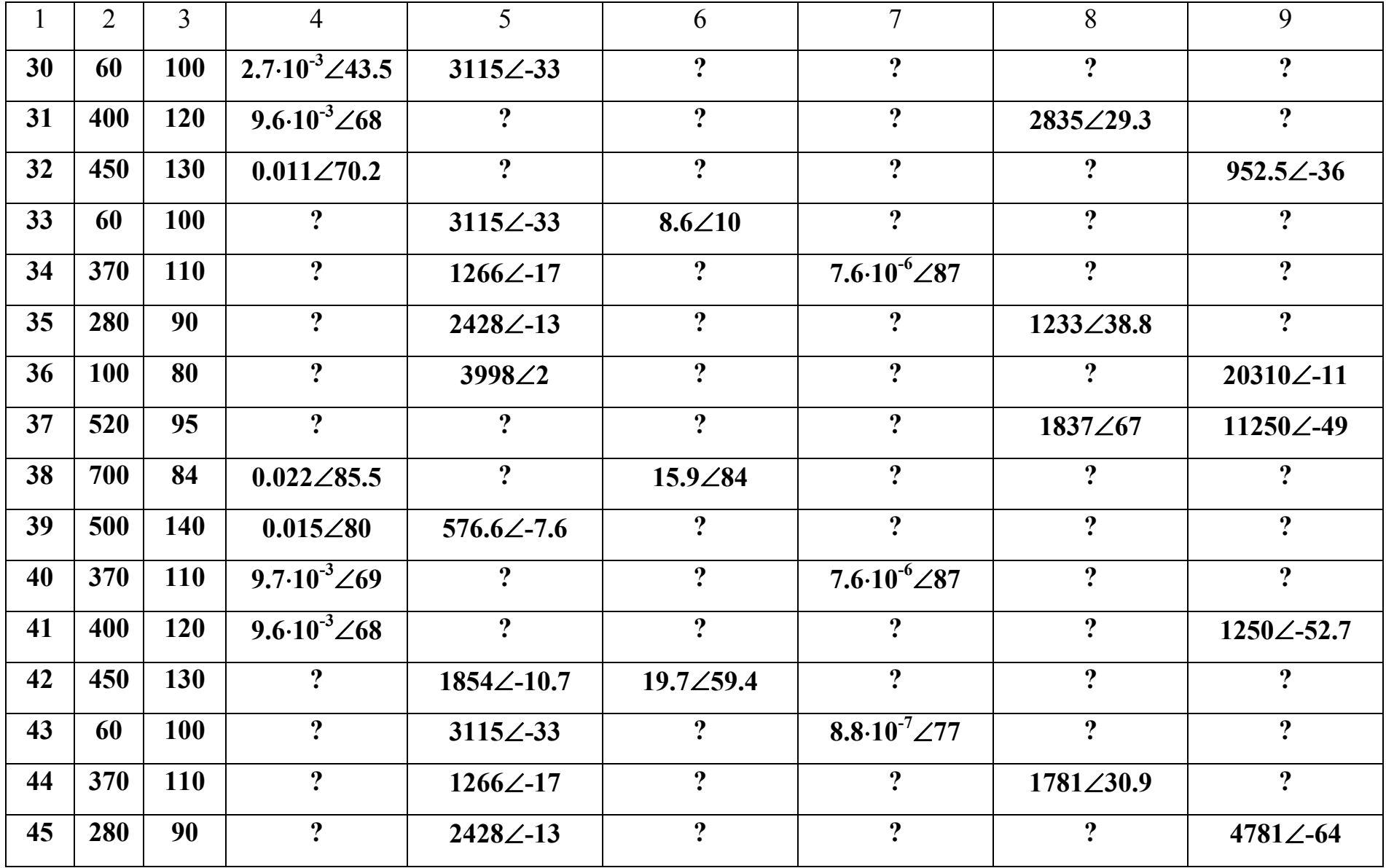

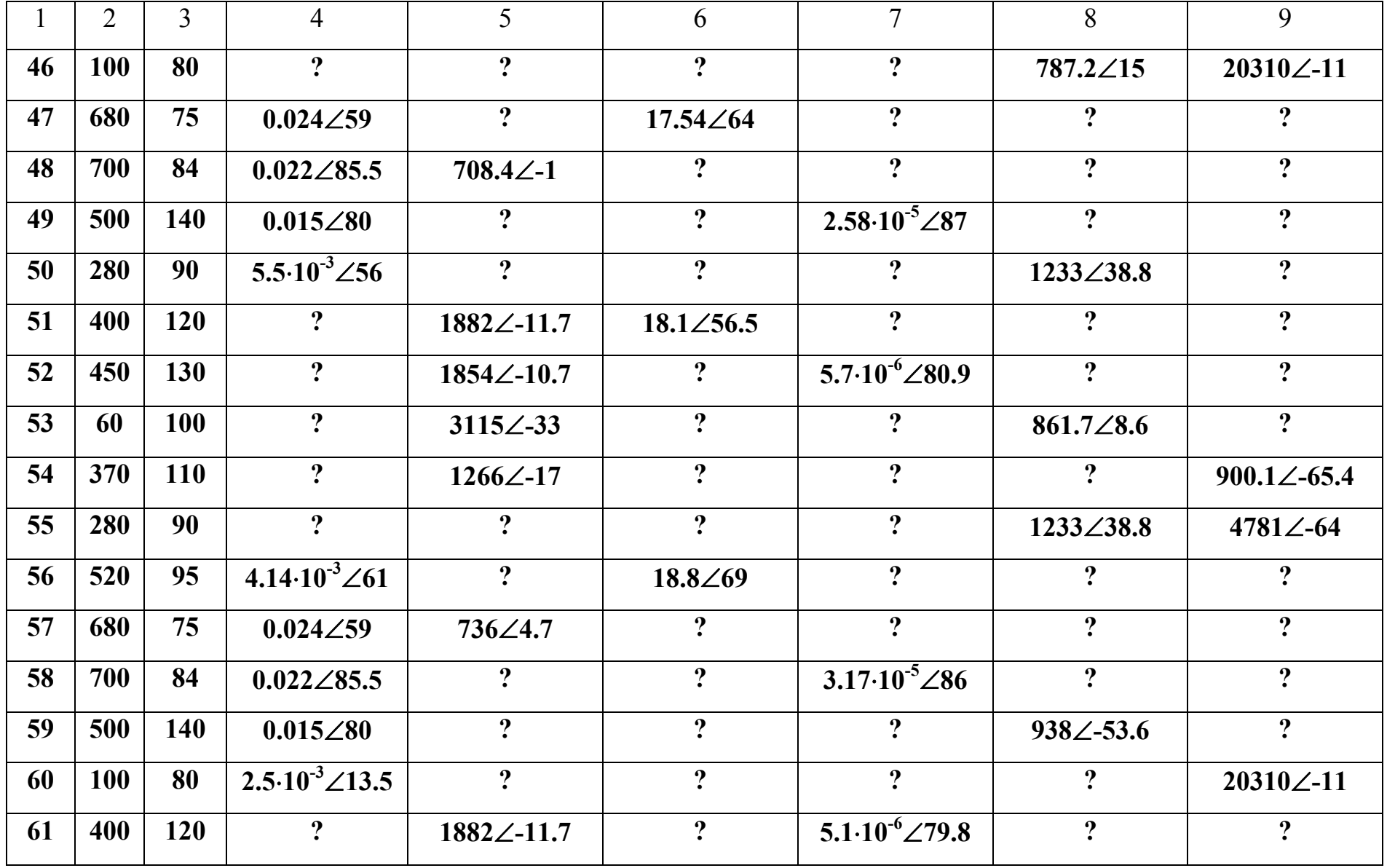

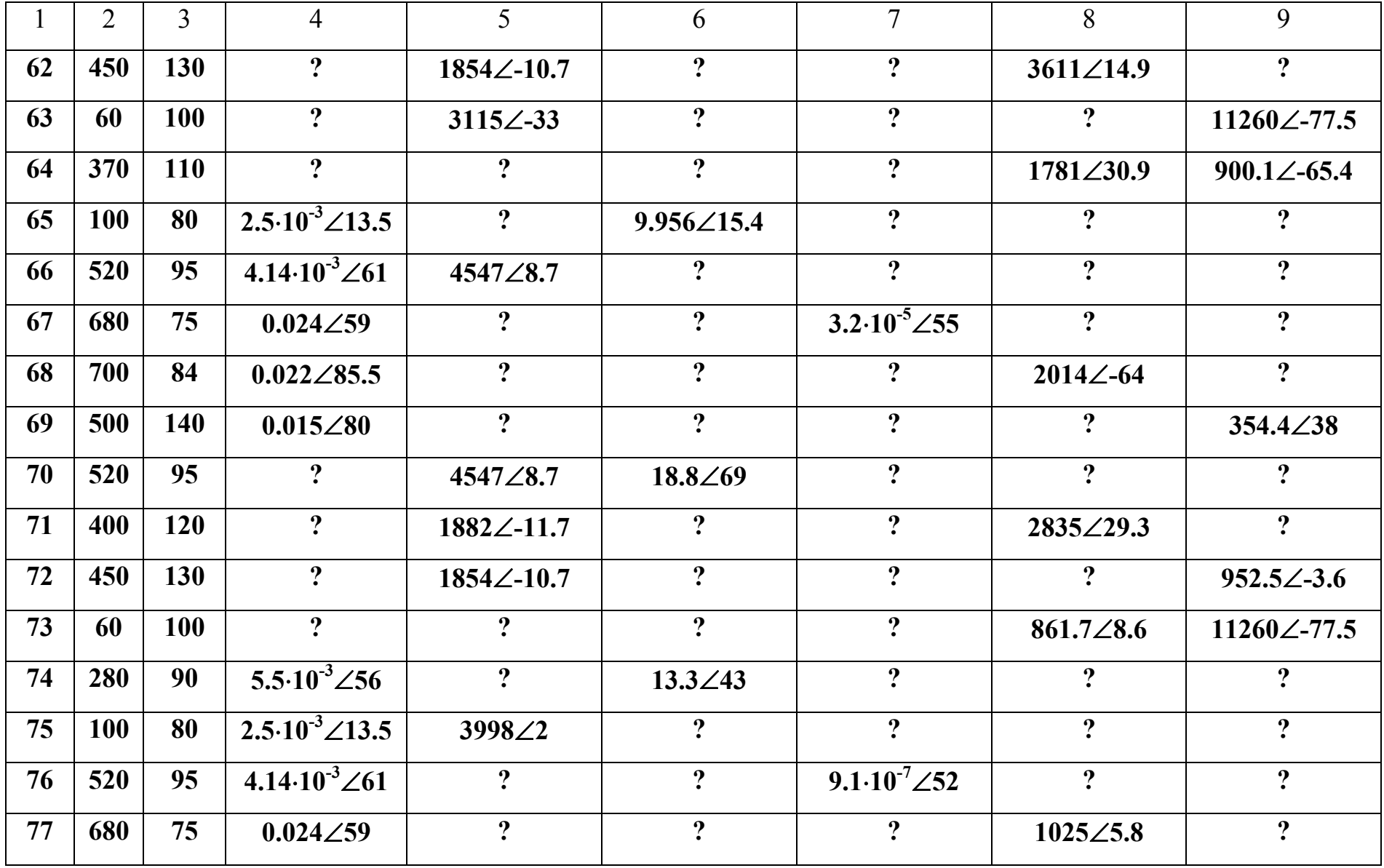

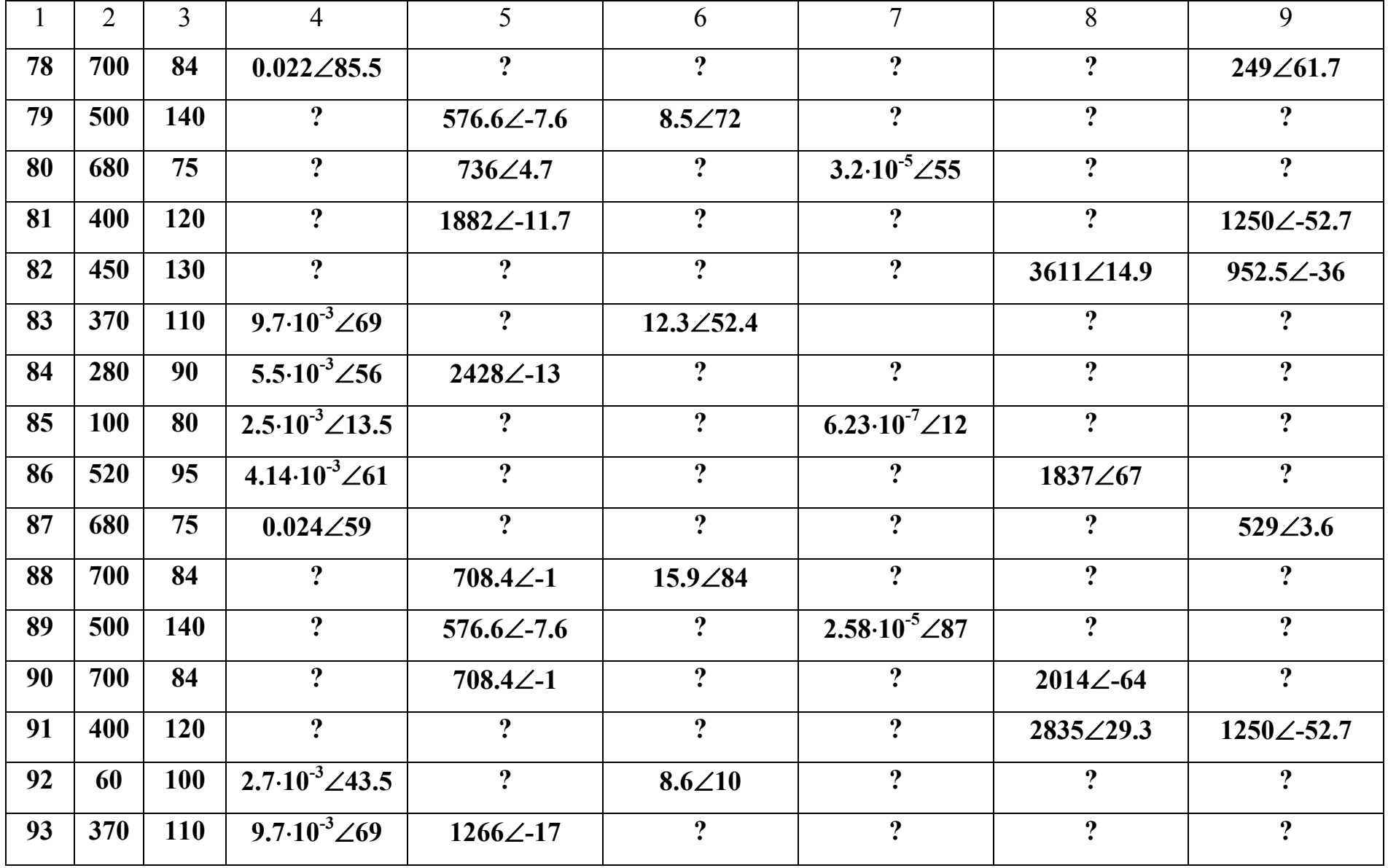

Окончание табл. 4.1.

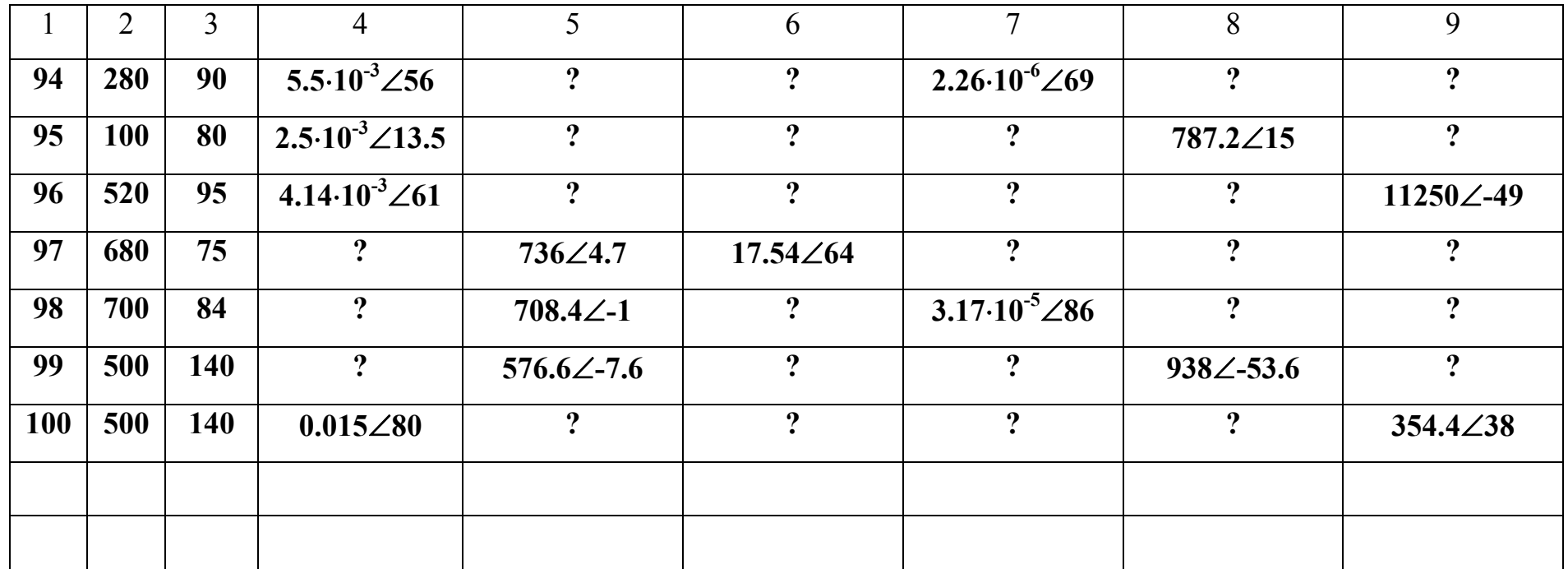

Таблица 4.2

## Исходные данные для расчета режимов работы длинной линии

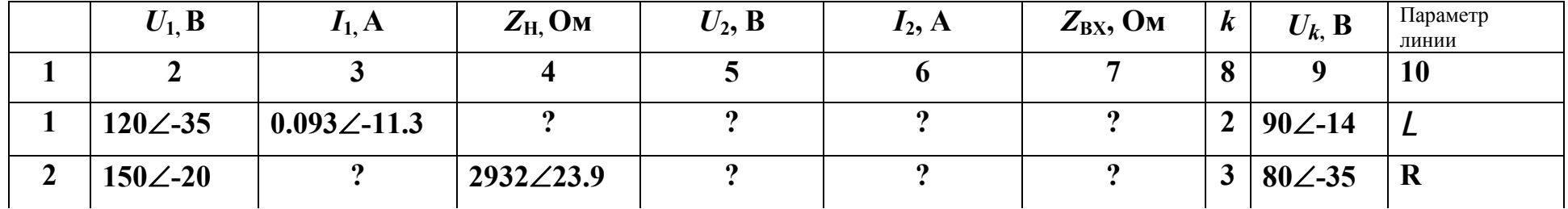

*Продолжение табл. 4.2.* 

|                         | $\overline{2}$   | $\overline{3}$          | $\overline{4}$          | 5                       | 6                       | $\overline{\mathcal{L}}$ | 8                       | 9                  | 10             |
|-------------------------|------------------|-------------------------|-------------------------|-------------------------|-------------------------|--------------------------|-------------------------|--------------------|----------------|
| $\mathbf{3}$            | $140\angle -50$  | $\overline{\mathbf{?}}$ | $\overline{\mathbf{?}}$ | $117.3\angle -54$       | $\overline{?}$          | $\overline{\mathbf{?}}$  | $\overline{\mathbf{4}}$ | 70∠-35             | $\mathbf C$    |
| $\overline{\mathbf{4}}$ | 145∠-37          | $\ddot{?}$              | $\ddot{?}$              | $\ddot{?}$              | $0.1\angle -54$         | $\overline{\mathbf{?}}$  | $\overline{5}$          | $60\angle 20$      | $\mathbf G$    |
| 5                       | $145\angle -38$  | $\overline{\mathbf{?}}$ | $\ddot{?}$              | $\overline{?}$          | $\ddot{?}$              | 4340 $\angle$ -8         | 6                       | $55\angle -70$     | $\mathbf{L}$   |
| 6                       | $155\angle -18$  | $0.03 \angle 12$        | $\overline{?}$          | $\overline{?}$          | $\ddot{?}$              | $\ddot{?}$               | $\overline{2}$          | $90.9 \angle 10$   | $\mathbf R$    |
| $\overline{7}$          | $160\angle -12$  | $\ddot{\mathbf{?}}$     | 4747∠18                 | $\ddot{?}$              | $\ddot{\mathbf{c}}$     | $\ddot{?}$               | 3 <sup>1</sup>          | $43\angle -8$      | $\mathcal{C}$  |
| 8                       | $145 \angle 23$  | $\ddot{?}$              | $\ddot{?}$              | 77.9∠51                 | $\overline{?}$          | $\overline{?}$           | $\overline{\mathbf{4}}$ | $34\angle 20$      | G              |
| 9                       | $138\angle -135$ | $\ddot{\mathbf{c}}$     | $\overline{?}$          | $\ddot{?}$              | $0.146\angle 130$       | $\ddot{?}$               | 5 <sup>5</sup>          | $51\angle 53$      | $\mathbf R$    |
| 10                      | $100\angle 20$   | $\ddot{?}$              | $\overline{\mathbf{?}}$ | $\overline{?}$          | $\ddot{?}$              | $352\angle -7.9$         | 6                       | $36\angle 81$      | $\mathsf{L}$   |
| 11                      | $120\angle -35$  | $\ddot{\mathbf{c}}$     | $2532\angle 30.2$       | $\overline{?}$          | $\ddot{\mathbf{c}}$     | $\ddot{?}$               | $\overline{2}$          | $23\angle 64$      | $\mathbf R$    |
| 12                      | $150\angle -20$  | $\ddot{\mathbf{c}}$     | $\mathbf{?}$            | 120.7 $\angle$ -77      | $\overline{\mathbf{?}}$ | $\overline{\mathbf{?}}$  | 3 <sup>1</sup>          | $51\angle 38$      | $\mathbf C$    |
| 13                      | $140\angle 50$   | $\ddot{\mathbf{c}}$     | $\ddot{\mathbf{?}}$     | $\ddot{?}$              | $0.0261\angle -50$      | $\overline{\mathbf{?}}$  | $\overline{4}$          | $47\angle -68$     | $\mathbf G$    |
| 14                      | $145\angle -37$  | $\ddot{?}$              | $\ddot{?}$              | $\overline{?}$          | $\overline{\mathbf{?}}$ | 1544 $\angle$ -39.4      | 5 <sup>1</sup>          | $20.7\angle$<br>77 | $\mathbf{L}$   |
| 15                      | $135\angle 18$   | $0.062\angle 60.7$      | $\boldsymbol{v}$        | $\overline{?}$          | $\overline{\mathbf{?}}$ | $\overline{\mathbf{?}}$  | 6                       | $61\angle 62$      | $\mathbf R$    |
| 16                      | $155\angle -18$  | $\ddot{\mathbf{c}}$     | 4181∠11.7               | $\overline{?}$          | $\overline{\mathbf{?}}$ | $\ddot{?}$               | $\overline{2}$          | $54\angle -47$     | $\mathcal{C}$  |
| 17                      | $160\angle -12$  | $\ddot{?}$              | $\ddot{?}$              | $128.8\angle -20.5$     | $\overline{?}$          | $\overline{\mathbf{?}}$  | $\mathbf{3}$            | $29.7\angle 45$    | $\overline{G}$ |
| 18                      | $145\angle 23$   | $\ddot{?}$              | $\ddot{?}$              | $\ddot{?}$              | $0.085\angle -48$       | $\overline{\mathbf{?}}$  | $\overline{\mathbf{4}}$ | $31\angle -78$     | $\mathbf R$    |
| 19                      | $138\angle -135$ | $\ddot{?}$              | $\ddot{?}$              | $\overline{\mathbf{?}}$ | $\overline{?}$          | $338.3\angle -16.8$      | 5 <sup>5</sup>          | $54\angle 53$      | L              |

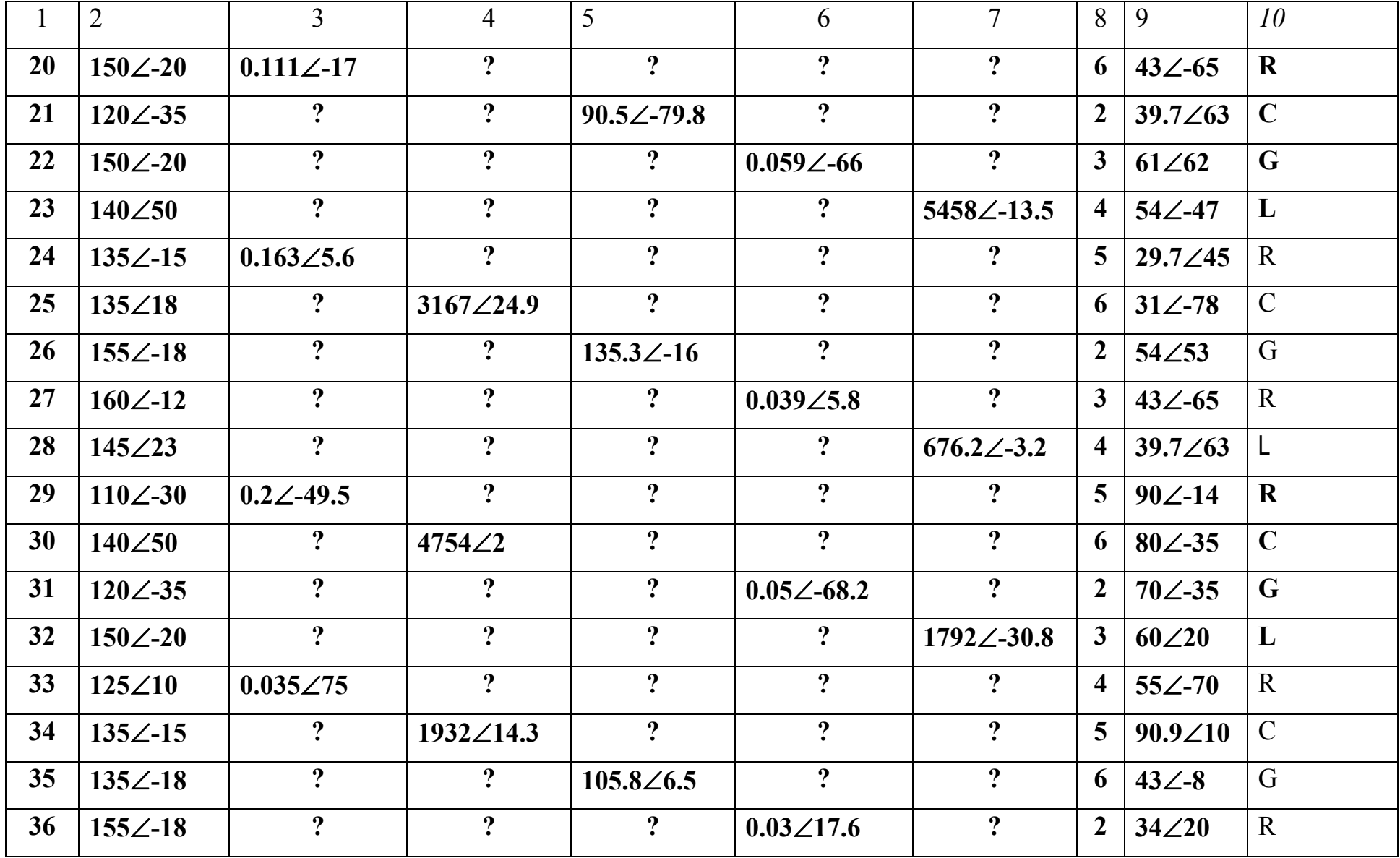

*Продолжение табл. 4.2.* 

| $\mathbf{1}$ | $\overline{2}$  | $\overline{3}$          | $\overline{4}$          | 5                          | 6                       | $\overline{7}$          | 8                       | 9                | 10 <sup>°</sup> |
|--------------|-----------------|-------------------------|-------------------------|----------------------------|-------------------------|-------------------------|-------------------------|------------------|-----------------|
| 37           | $160\angle -12$ | $\overline{?}$          | $\ddot{?}$              | $\overline{?}$             | $\ddot{?}$              | 8848 $\angle$ 18.4      | 3 <sup>1</sup>          | $51\angle 53$    | L               |
| 38           | $172\angle 24$  | $0.238\angle -14$       | $\overline{\mathbf{?}}$ | $\ddot{?}$                 | $\ddot{\mathbf{c}}$     | $\ddot{?}$              | $\overline{\mathbf{4}}$ | $36\angle 81$    | $\mathbf R$     |
| 39           | $110\angle -30$ | $\ddot{\mathbf{?}}$     | 775.7 $\angle$ 34.3     | $\ddot{?}$                 | $\ddot{\mathbf{c}}$     | $\overline{\mathbf{?}}$ | 5 <sup>5</sup>          | $23\angle 64$    | $\mathbf C$     |
| 40           | $145\angle -37$ | $\overline{?}$          | $\ddot{?}$              | $114\angle -73$            | $\ddot{?}$              | $\overline{\mathbf{?}}$ | 6                       | $51\angle 38$    | $\mathbf G$     |
| 41           | $120\angle -35$ | $\ddot{?}$              | $\ddot{\mathbf{c}}$     | $\ddot{?}$                 | $\ddot{\mathbf{c}}$     | $2204\angle -33.8$      | $\overline{2}$          | $47\angle -68$   | $\mathbf{L}$    |
| 42           | $130\angle 40$  | $0.103\angle 43$        | $\overline{?}$          | $\overline{?}$             | $\ddot{\mathbf{c}}$     | $\ddot{?}$              | 3 <sup>1</sup>          | $21 \angle -77$  | $\mathbf R$     |
| 43           | $125\angle 10$  | $\mathbf{?}$            | $4925\angle 1.2$        | $\overline{?}$             | $\ddot{?}$              | $\ddot{?}$              | $\overline{\mathbf{4}}$ | $90\angle -14$   | $\mathbf C$     |
| 44           | $135\angle -15$ | $\ddot{?}$              | $\ddot{?}$              | $104.7\angle -53$          | $\overline{\mathbf{?}}$ | $\overline{?}$          | 5 <sup>5</sup>          | $80\angle -35$   | G               |
| 45           | $138\angle 18$  | $\ddot{?}$              | $\ddot{?}$              | $\ddot{?}$                 | $0.048\angle 47$        | $\overline{?}$          | 6                       | $70\angle -35$   | $\mathbf R$     |
| 46           | $155\angle -18$ | $\overline{?}$          | $\ddot{?}$              | $\ddot{\mathbf{?}}$        | $\ddot{?}$              | $6054 \angle 32$        | $2^{\circ}$             | $60\angle 20$    | L               |
| 47           | $124\angle -13$ | $0.189\angle -23$       | $\overline{?}$          | $\boldsymbol{v}$           | $\ddot{?}$              | $\overline{\mathbf{?}}$ | 3 <sup>1</sup>          | $55\angle -70$   | $\mathbf R$     |
| 48           | $172\angle 24$  | $\ddot{\mathbf{c}}$     | $1046 \angle 27$        | $\boldsymbol{\mathcal{P}}$ | $\ddot{?}$              | $\ddot{?}$              | $\overline{\mathbf{4}}$ | $90.9 \angle 10$ | $\mathbf C$     |
| 49           | $110\angle -30$ | $\ddot{?}$              | $\ddot{\mathbf{?}}$     | $106.7\angle -138$         | $\overline{\mathbf{?}}$ | $\ddot{?}$              | 5 <sup>5</sup>          | $43\angle -8$    | G               |
| 50           | $145\angle -38$ | $\overline{\mathbf{?}}$ | $\ddot{?}$              | $\ddot{?}$                 | $0.052\angle -11$       | $\ddot{?}$              | 6                       | $34\angle 20$    | $\mathbf{L}$    |
| 51           | $120\angle -35$ | $0.099\angle -20.3$     | $\ddot{?}$              | $\overline{?}$             | $\ddot{?}$              | $\ddot{?}$              | $2^{\circ}$             | $51\angle 53$    | $\mathbf R$     |
| 52           | $130\angle 40$  | $\ddot{\mathbf{c}}$     | 2782 $\angle$ 26        | $\ddot{\mathbf{?}}$        | $\ddot{\mathbf{c}}$     | $\ddot{\mathbf{c}}$     | 3 <sup>1</sup>          | $36\angle 81$    | $\mathcal{C}$   |
| 53           | $125\angle 10$  | $\ddot{\mathbf{c}}$     | $\ddot{?}$              | $106.5\angle 5.5$          | $\ddot{\mathbf{c}}$     | $\ddot{?}$              | $\overline{\mathbf{4}}$ | $23\angle 64$    | G               |

*Продолжение табл. 4.2.*

| $\mathbf{1}$ | $\overline{2}$  | $\overline{3}$          | $\overline{4}$          | 5                       | 6                       | $\overline{7}$          | 8                       | 9                | 10            |
|--------------|-----------------|-------------------------|-------------------------|-------------------------|-------------------------|-------------------------|-------------------------|------------------|---------------|
| 54           | $160\angle -12$ | $\overline{?}$          | $\ddot{?}$              | $\overline{?}$          | $160\angle -12$         | $\overline{?}$          | $\overline{5}$          | $51\angle 38$    | $\mathbf{R}$  |
| 55           | $135\angle 18$  | $\overline{\mathbf{?}}$ | $\ddot{?}$              | $\ddot{?}$              | $\ddot{\mathbf{c}}$     | $4172 \angle -9.5$      | 6                       | $47\angle -68$   | L             |
| 56           | $175\angle 14$  | $0.041\angle 41.5$      | $\overline{?}$          | $\overline{?}$          | $\ddot{?}$              | $\overline{\mathbf{?}}$ | $2^{\circ}$             | $21 \angle -77$  | $\mathbf R$   |
| 57           | $124\angle -13$ | $\ddot{?}$              | 1042∠34                 | $\overline{\mathbf{?}}$ | $\ddot{?}$              | $\overline{?}$          | 3 <sup>1</sup>          | $90\angle -14$   | $\mathbf C$   |
| 58           | $172 \angle 24$ | $\ddot{?}$              | $\mathbf{?}$            | $176\angle -82$         | $\overline{\mathbf{?}}$ | $\ddot{?}$              | $\overline{\mathbf{4}}$ | $80\angle -35$   | $\mathbf G$   |
| 59           | $110\angle -30$ | $\ddot{\mathbf{c}}$     | $\ddot{\mathbf{c}}$     | $\ddot{?}$              | $0.12\angle -124$       | $\overline{\mathbf{?}}$ | 5 <sup>1</sup>          | $70\angle -35$   | $\mathbf{L}$  |
| 60           | $115\angle 27$  | $\ddot{?}$              | $\overline{\mathbf{?}}$ | $\overline{?}$          | $\overline{\mathbf{?}}$ | $6141 \angle 30$        | 6                       | $60\angle 20$    | $\mathbf R$   |
| 61           | $120\angle -35$ | $\ddot{?}$              | $2824\angle 25.2$       | $\overline{?}$          | $\ddot{?}$              | $\overline{\mathbf{?}}$ | $\overline{2}$          | $55\angle -70$   | $\mathcal{C}$ |
| 62           | $130\angle 40$  | $\ddot{\mathbf{c}}$     | $\ddot{\mathbf{.}}$     | $94.31 \angle -13$      | $\ddot{?}$              | $\ddot{?}$              | 3 <sup>1</sup>          | $90.9 \angle 10$ | G             |
| 63           | $125\angle 10$  | $\boldsymbol{v}$        | $\overline{\mathbf{?}}$ | $\boldsymbol{v}$        | $0.035 \angle 78$       | $\overline{?}$          | $\overline{\mathbf{4}}$ | $43\angle -8$    | $\mathbf R$   |
| 64           | $135\angle -15$ | $\overline{?}$          | $\overline{\mathbf{?}}$ | $\overline{?}$          | $\ddot{?}$              | 1549∠-40.8              | 5 <sup>5</sup>          | $34\angle 20$    | L             |
| 65           | $115\angle 27$  | $0.019\angle 63$        | $\overline{\mathbf{?}}$ | $\overline{\mathbf{?}}$ | $\ddot{?}$              | $\overline{\mathbf{?}}$ | 6                       | $51\angle 53$    | $\mathbf R$   |
| 66           | 175∠14          | $\ddot{?}$              | 5662∠43                 | $\overline{\mathbf{?}}$ | $\overline{\mathbf{?}}$ | $\ddot{?}$              | $2^{\circ}$             | $36\angle 81$    | $\mathbf C$   |
| 67           | $124\angle -13$ | $\ddot{?}$              | $\ddot{\mathbf{?}}$     | $63.8\angle -84$        | $\overline{\mathbf{?}}$ | $\ddot{?}$              | 3 <sup>1</sup>          | $23\angle 64$    | $\mathbf G$   |
| 68           | $172\angle 24$  | $\ddot{?}$              | $\ddot{?}$              | $\ddot{?}$              | $0.198\angle -73.6$     | $\overline{\mathbf{?}}$ | $\overline{\mathbf{4}}$ | $51\angle 38$    | L             |
| 69           | $110\angle -30$ | $\ddot{?}$              | $\ddot{\mathbf{c}}$     | $\ddot{\mathbf{?}}$     | $\ddot{\mathbf{?}}$     | $352.5\angle -8$        | 5 <sup>5</sup>          | $47\angle -68$   | $\mathbf R$   |
| 70           | $160\angle -12$ | $0.035 \angle 22.5$     | $\overline{\mathbf{?}}$ | $\ddot{?}$              | $\ddot{\mathbf{c}}$     | $\overline{\mathbf{?}}$ | 6                       | $21 \angle -77$  | $\mathcal{C}$ |

*Продолжение табл. 4.2.*

| 1  | $\overline{2}$  | $\overline{3}$          | $\overline{4}$          | 5                       | 6                       | $\overline{7}$          | 8                       | 9                | 10 <sup>°</sup> |
|----|-----------------|-------------------------|-------------------------|-------------------------|-------------------------|-------------------------|-------------------------|------------------|-----------------|
| 71 | $120\angle -35$ | $\ddot{?}$              | $\ddot{\mathbf{?}}$     | $85.6\angle -7.6$       | $\overline{\mathbf{?}}$ | $\ddot{?}$              | $2^{\circ}$             | $21 \angle -77$  | G               |
| 72 | $130\angle 40$  | $\ddot{?}$              | $\overline{\mathbf{?}}$ | $\ddot{?}$              | $0.049\angle -9.8$      | $\overline{\mathbf{?}}$ | 3 <sup>1</sup>          | $90\angle -14$   | $\mathbf R$     |
| 73 | $125\angle 10$  | $\overline{?}$          | $\overline{\mathbf{?}}$ | $\ddot{?}$              | $\ddot{\mathbf{?}}$     | $5227\angle -14$        | $\overline{\mathbf{4}}$ | $80\angle -35$   | L               |
| 74 | $145\angle -38$ | $0.068 \angle 4.2$      | $\overline{\mathbf{?}}$ | $\overline{\mathbf{?}}$ | $\ddot{?}$              | $\overline{?}$          | 5 <sup>5</sup>          | 70∠-35           | $\mathbf R$     |
| 75 | $115\angle 27$  | $\ddot{\mathbf{?}}$     | 4174∠11                 | $\overline{?}$          | $\ddot{\mathbf{c}}$     | $\ddot{?}$              | 6                       | $60\angle 20$    | $\mathbf C$     |
| 76 | $175\angle 14$  | $\ddot{?}$              | $\ddot{?}$              | 148.5 $\angle$ 4.6      | $\overline{?}$          | $\ddot{?}$              | 2 <sup>1</sup>          | $55\angle -70$   | $\mathbf G$     |
| 77 | $124\angle -13$ | $\ddot{?}$              | $\ddot{\mathbf{?}}$     | $\ddot{?}$              | $0.073\angle -83$       | $\overline{\mathbf{?}}$ | $3^{\circ}$             | $90.9 \angle 10$ | $\mathbf{L}$    |
| 78 | 172∠24          | $\overline{?}$          | $\ddot{?}$              | $\overline{\mathbf{?}}$ | $\overline{\mathbf{?}}$ | $265.3\angle -15.5$     | $\overline{4}$          | $43\angle -8$    | $\mathbf R$     |
| 79 | $100 \angle 20$ | $0.182 \angle 0$        | $\overline{\mathbf{?}}$ | $\ddot{\mathbf{?}}$     | $\ddot{\mathbf{c}}$     | $\ddot{?}$              | 5 <sup>5</sup>          | $34\angle 20$    | $\mathcal{C}$   |
| 80 | $145 \angle 23$ | $\ddot{\mathbf{c}}$     | $916.7\angle 38$        | $\boldsymbol{v}$        | $\overline{?}$          | $\overline{?}$          | $\overline{2}$          | $51\angle 53$    | $\mathsf G$     |
| 81 | $120\angle -35$ | $\boldsymbol{v}$        | $\overline{\mathbf{?}}$ | $\ddot{?}$              | $0.05\angle -68.3$      | $\overline{?}$          | 3 <sup>1</sup>          | $36\angle 81$    | $\mathbf R$     |
| 82 | $130\angle 40$  | $\overline{\mathbf{?}}$ | $\overline{\mathbf{?}}$ | $\overline{\mathbf{?}}$ | $\ddot{\mathbf{?}}$     | $1774\angle -32$        | $2^{\circ}$             | $23\angle 64$    | L               |
| 83 | 145∠-37         | $0.18\angle -15$        | $\ddot{?}$              | $\ddot{\mathbf{?}}$     | $\ddot{\mathbf{c}}$     | $\ddot{\mathbf{c}}$     | 3 <sup>1</sup>          | $51\angle 38$    | $\mathbf R$     |
| 84 | $145\angle -38$ | $\ddot{?}$              | $2539\angle -3$         | $\overline{?}$          | $\ddot{?}$              | $\overline{\mathbf{?}}$ | $\overline{\mathbf{4}}$ | $21 \angle -77$  | $\mathbf C$     |
| 85 | 115 $\angle$ 27 | $\ddot{\mathbf{c}}$     | $\ddot{\mathbf{?}}$     | $99.3 \angle 29$        | $\ddot{?}$              | $\ddot{?}$              | $\overline{5}$          | $90\angle -14$   | G               |
| 86 | 175∠14          | $\ddot{\mathbf{c}}$     | $\ddot{\mathbf{c}}$     | $\ddot{\mathbf{?}}$     | $0.039 \angle 29$       | $\overline{\mathbf{?}}$ | 6                       | $80\angle -35$   | L               |
| 87 | $124\angle -13$ | $\ddot{\mathbf{c}}$     | $\ddot{?}$              | $\ddot{\mathbf{?}}$     | $\ddot{\mathbf{?}}$     | $688.5 \angle -2.4$     | $\overline{2}$          | $70\angle -35$   | $\mathbf R$     |

*Окончание табл. 4.2.* 

|     | $\overline{2}$   | $\overline{3}$      | $\overline{4}$          | 5                       | 6                       | $\overline{7}$     | 8                       | 9                | 10             |
|-----|------------------|---------------------|-------------------------|-------------------------|-------------------------|--------------------|-------------------------|------------------|----------------|
| 88  | $138\angle -135$ | $0.224\angle -170$  | $\ddot{?}$              | $\ddot{?}$              | $\ddot{\mathbf{c}}$     | $\ddot{?}$         | $\mathbf{3}$            | $60\angle 20$    | $\mathcal{C}$  |
| 89  | $100\angle 20$   | $\ddot{\mathbf{?}}$ | 775.7 $\angle$ 34       | $\ddot{?}$              | $\ddot{?}$              | $\ddot{?}$         | $\overline{4}$          | $55\angle -70$   | $\mathsf G$    |
| 90  | $138\angle -135$ | $\ddot{?}$          | $\mathbf{?}$            | 194.7∠138               | $\ddot{?}$              | $\ddot{?}$         | 5 <sup>5</sup>          | $90.9 \angle 10$ | $\mathbf R$    |
| 91  | $120\angle -35$  | $\ddot{?}$          | $\ddot{\mathbf{c}}$     | $\ddot{\mathbf{?}}$     | $\ddot{\mathbf{c}}$     | $2146\angle -33.7$ | 6                       | $43\angle -8$    | L              |
| 92  | $140\angle 50$   | $0.04\angle 15.8$   | $\overline{\mathbf{?}}$ | $\boldsymbol{\gamma}$   | $\ddot{?}$              | $\ddot{?}$         | $\overline{2}$          | $34\angle 20$    | $\mathbf R$    |
| 93  | $145\angle -37$  | $\ddot{?}$          | $1651 \angle 20.5$      | $\ddot{?}$              | $\ddot{?}$              | $\ddot{?}$         | 3 <sup>1</sup>          | $51\angle 53$    | $\mathbf C$    |
| 94  | $145\angle -38$  | $\ddot{?}$          | $\ddot{?}$              | 113.8 $\angle$ -49      | $\ddot{?}$              | $\ddot{?}$         | $\overline{\mathbf{4}}$ | $36\angle 81$    | G              |
| 95  | $115\angle 27$   | $\ddot{?}$          | $\ddot{?}$              | $\ddot{\mathbf{?}}$     | $0.026\angle 69$        | $\ddot{?}$         | 5 <sup>5</sup>          | $23\angle 64$    | L              |
| 96  | $175\angle 14$   | $\ddot{?}$          | $\ddot{\mathbf{?}}$     | $\ddot{?}$              | $\ddot{?}$              | 8871 $\angle$ 20.4 | 6                       | $51\angle 38$    | $\mathbf R$    |
| 97  | $145\angle 23$   | $0.217 \angle 11$   | $\ddot{?}$              | $\overline{\mathbf{?}}$ | $\ddot{?}$              | $\ddot{?}$         | $2^{\circ}$             | $60\angle 20$    | $\mathcal{C}$  |
| 98  | $138\angle -135$ | $\ddot{?}$          | $1000 \angle 28$        | $\ddot{?}$              | $\overline{\mathbf{?}}$ | $\ddot{?}$         | $\mathbf{3}$            | $55\angle -70$   | $\overline{G}$ |
| 99  | $100\angle 20$   | $\ddot{\mathbf{c}}$ | $\ddot{?}$              | $97\angle -88.2$        | $\ddot{?}$              | $\ddot{?}$         | $\overline{4}$          | $90.9 \angle 10$ | $\mathbf R$    |
| 100 | $100 \angle 20$  | $\ddot{?}$          | $\ddot{\mathbf{?}}$     | $\ddot{?}$              | $0.109\angle -74$       | $\ddot{?}$         | 5 <sup>5</sup>          | $43\angle -8$    | $\mathbf{L}$   |